## **Natur, miljø og bærekraftig utvikling-Egg i eddik:**

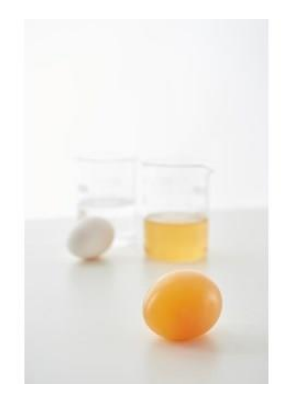

## **Dette trenger du:**

1 rått egg ca. 1,5 dl eddik 1 bolle til å ha egget i

## **Slik gjør du:**

1. Legg egget i bollen.

2. Hell eddik i bollen (til egget dekkes). La egget stå i væsken i minst 24 timer.

3. Fjern skummet fra overflaten i bollen med eddik. Det kan finnes rester av skall rundt egget, skyll egget og fjern forsiktig skallrestene. 4. Se hva som har skjedd med egget. Søk gjerne på internett og finn ut hva som har skjedd. Her har jeg søkt på «egg i eddik» på Google. [https://www.google.com/search?q=egg+i+eddik&oq=egg+i+eddik&a](https://www.google.com/search?q=egg+i+eddik&oq=egg+i+eddik&aqs=chrome..69i57j0l5.2193j0j7&sourceid=chrome&ie=UTF-8) [qs=chrome..69i57j0l5.2193j0j7&sourceid=chrome&ie=UTF-8](https://www.google.com/search?q=egg+i+eddik&oq=egg+i+eddik&aqs=chrome..69i57j0l5.2193j0j7&sourceid=chrome&ie=UTF-8)

Tips! Test gjerne med andre væsker (oppvaskmiddel, brus osv.) og se hvordan skallet påvirkes